# Pandrosos\_meteorological\_station\_02

October 3, 2017

## **1 Post-processing of the meteorological data**

Here we look at the set of measurements obtained from the meteorological station of Pandrosos

Meteorological station's coordinates in EGSA 87 in WGS 84 Height

```
In [1]: import pandas as pd
        %matplotlib inline
        data = pd.read_csv ('pandrosos.csv',
                            header=0,
                            decimal=',',
                            parse_dates={'Datetime': ['Day', 'Time']})
        pat = '(?P<day>\d{2})-(?P<month>\d{2})-(?P<year>\d{4}) (?P<hour>\d{1,2}):(?P<minute>\d
        data['Datetime'] = pd.to_datetime(data['Datetime'].str.extract(pat, expand=True))
        data = data.set_index('Datetime')
        data.head(n=10)
```
Out[1]: Ta RH Rain LW Tsoil Bat. Datetime 2001-01-25 14:00:00 5.0 20.9 0.4 0 0 13.1 2001-01-25 15:00:00 6.0 52.9 24.4 0 0 13.4 2001-01-25 16:00:00 6.3 53.7 0.0 0 0 13.3 2001-01-25 17:00:00 6.0 52.7 0.0 0 0 13.0 2001-01-25 18:00:00 4.6 55.5 0.0 0 0 12.8 2001-01-25 19:00:00 4.2 51.0 0.0 0 0 12.7 2001-01-25 20:00:00 4.0 51.0 0.0 0 0 12.7 2001-01-25 21:00:00 3.9 52.4 0.0 0 0 12.7 2001-01-25 22:00:00 5.5 35.4 0.0 0 0 12.6 2001-01-25 23:00:00 4.3 45.8 0.0 0 0 12.6

#### **1.0.1 Legend**

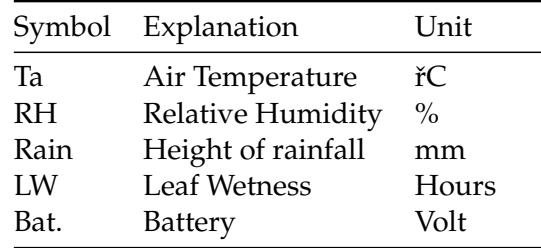

In [2]: *# Count the number of measurements per year* !grep -Po '20\d\d' pandrosos.csv | sort | uniq -c 8169 2001

Year 2001 appears to have a complete time series of data. The distributions of data per year will be further processed.

**1.0.2 Creation of 6 new dataset that considers the complete hydrological years per year (2001- 2006)**

```
In [3]: # Hydrological year 2001-2002
        data_2001_02 = pd.concat([data['2001-09-01':'2002-08-31']])
       data_2001_02.head()
```
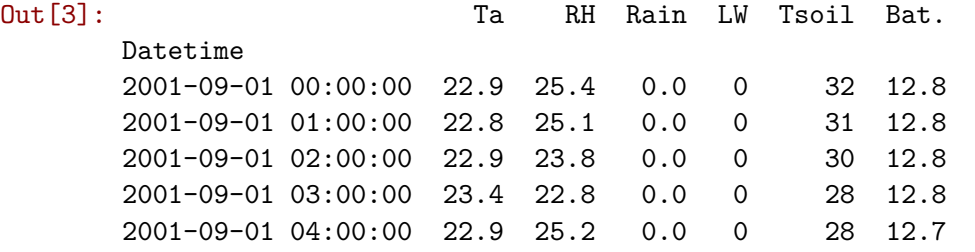

In [4]: *# Figure of all parameters on a daily basis for hydrological year 2001-2002* data\_2001\_02.resample('D').mean().plot(subplots=True,figsize=(16,18))

```
Out[4]: array([<matplotlib.axes._subplots.AxesSubplot object at 0x7f210cabac10>,
               <matplotlib.axes._subplots.AxesSubplot object at 0x7f20e2481a90>,
               <matplotlib.axes._subplots.AxesSubplot object at 0x7f20e1fde990>,
               <matplotlib.axes._subplots.AxesSubplot object at 0x7f20e1ef9350>,
               <matplotlib.axes._subplots.AxesSubplot object at 0x7f20e1e7d4d0>,
               <matplotlib.axes._subplots.AxesSubplot object at 0x7f20e1f0f890>], dtype=object)
```
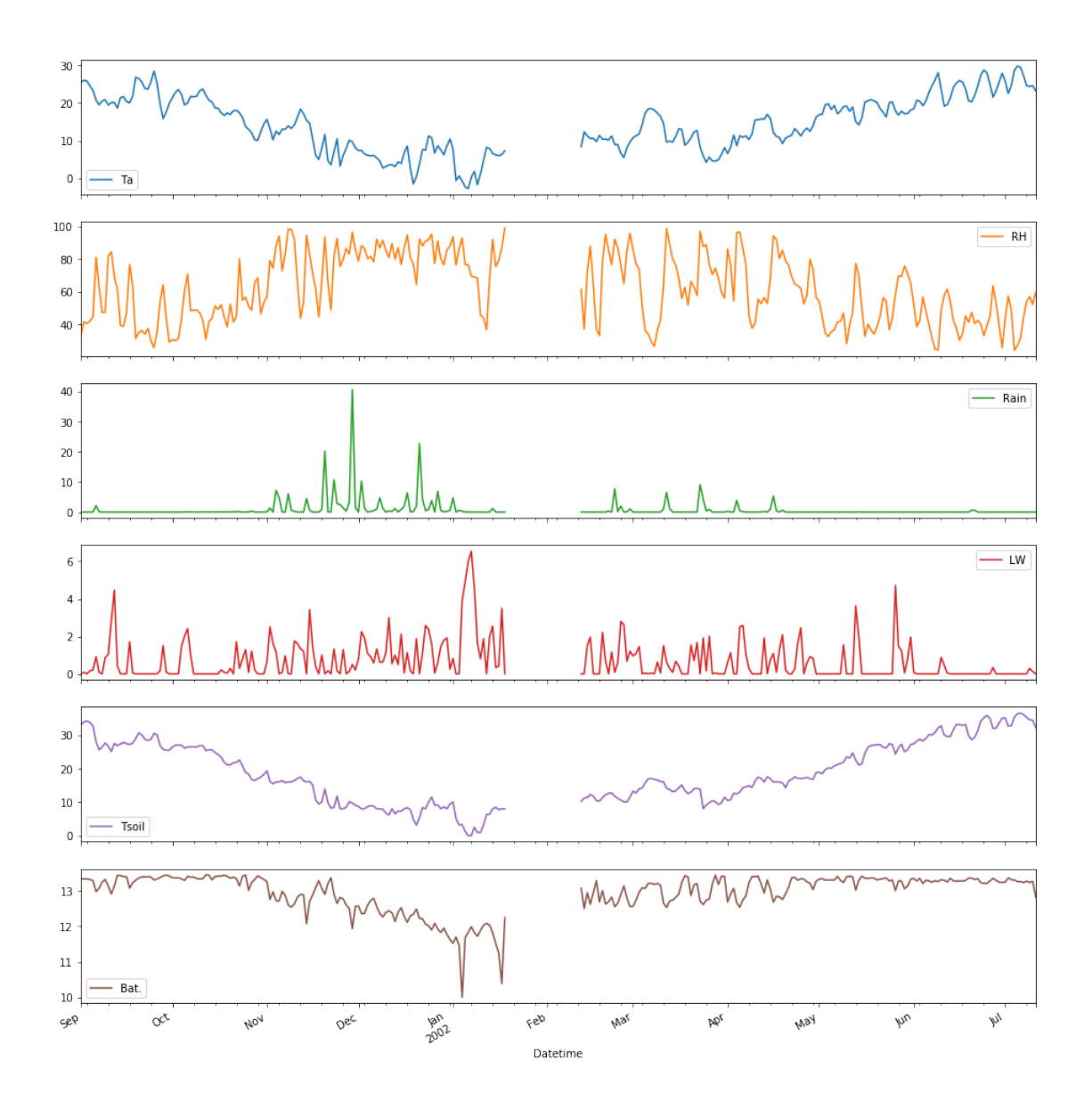

#### In [5]: *# Hydrological year 2002-2003*

data\_2002\_03 = pd.concat([data['2002-09-01':'2003-08-31']]) data\_2002\_03.head()

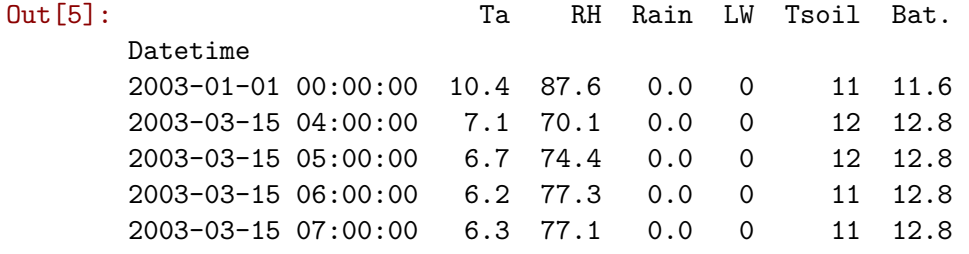

In [6]: *# Figure of all parameters on a daily basis for hydrological year 2002-2003* data\_2002\_03.resample('D').mean().plot(subplots=True,figsize=(16,18))

Out[6]: array([<matplotlib.axes.\_subplots.AxesSubplot object at 0x7f20df5d7810>, <matplotlib.axes.\_subplots.AxesSubplot object at 0x7f20ddca2110>, <matplotlib.axes.\_subplots.AxesSubplot object at 0x7f20ddc19fd0>, <matplotlib.axes.\_subplots.AxesSubplot object at 0x7f20ddc0bb50>, <matplotlib.axes.\_subplots.AxesSubplot object at 0x7f20ddb12a50>, <matplotlib.axes.\_subplots.AxesSubplot object at 0x7f20ddb08050>], dtype=object)

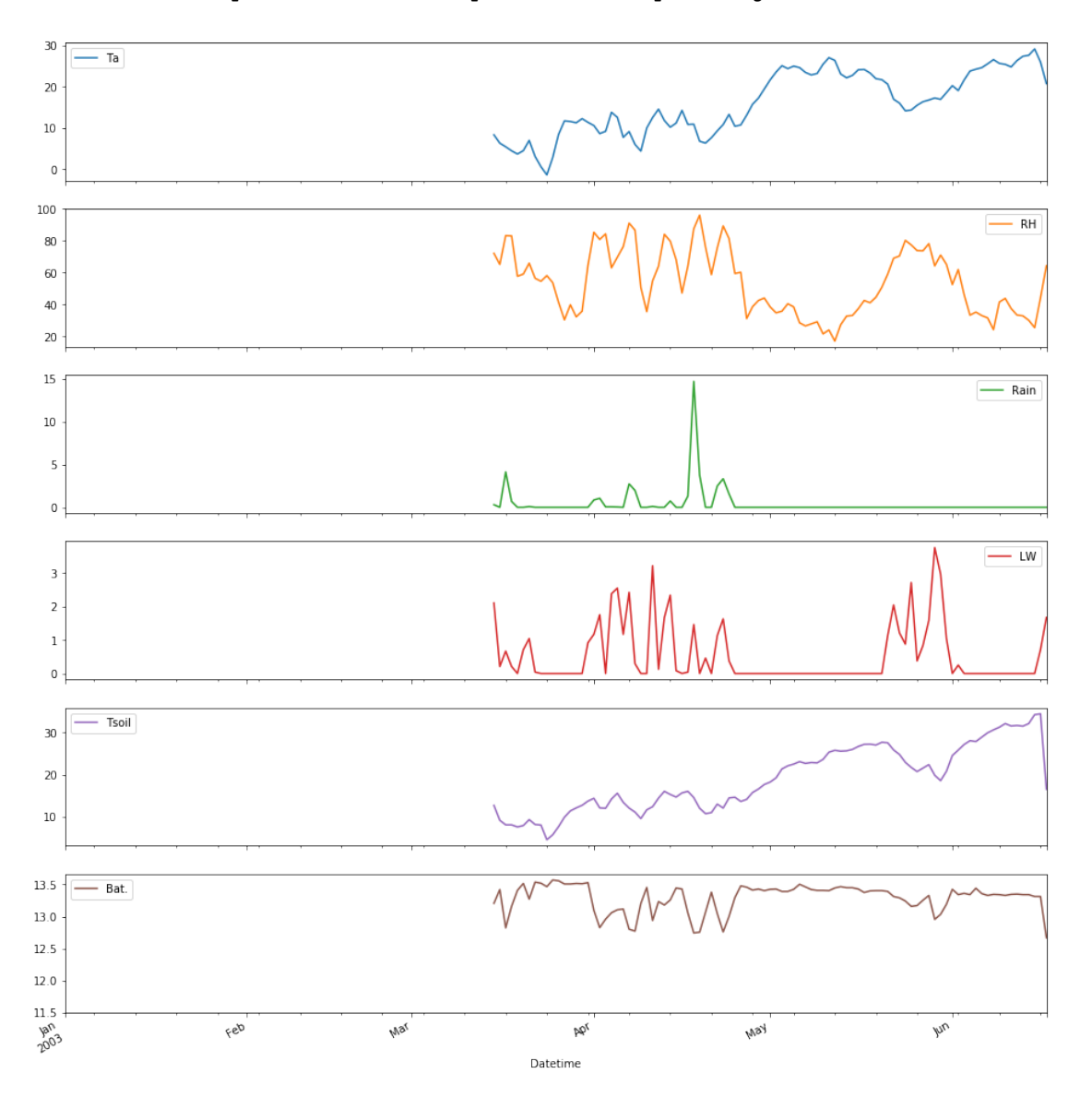

```
In [7]: # Hydrological year 2003-2004
       data_2003_04 = pd.concat([data['2003-09-01':'2004-08-31']])
        data_2003_04.head()
```
Out[7]: Ta RH Rain LW Tsoil Bat. Datetime

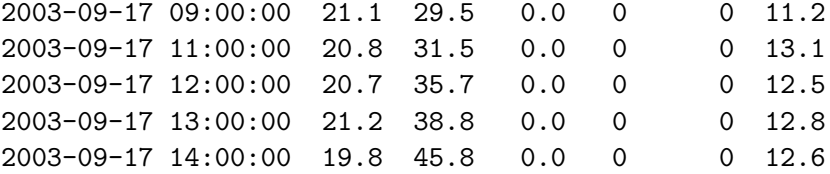

In [8]: *# Figure of all parameters on a daily basis for hydrological year 2003-2004* data\_2003\_04.resample('D').mean().plot(subplots=True,figsize=(16,18))

```
Out[8]: array([<matplotlib.axes._subplots.AxesSubplot object at 0x7f20dd70a090>,
               <matplotlib.axes._subplots.AxesSubplot object at 0x7f20dd620750>,
               <matplotlib.axes._subplots.AxesSubplot object at 0x7f20dd5a8490>,
               <matplotlib.axes._subplots.AxesSubplot object at 0x7f20ddab4810>,
               <matplotlib.axes._subplots.AxesSubplot object at 0x7f20dd520e10>,
               <matplotlib.axes._subplots.AxesSubplot object at 0x7f20dd494690>], dtype=object)
```
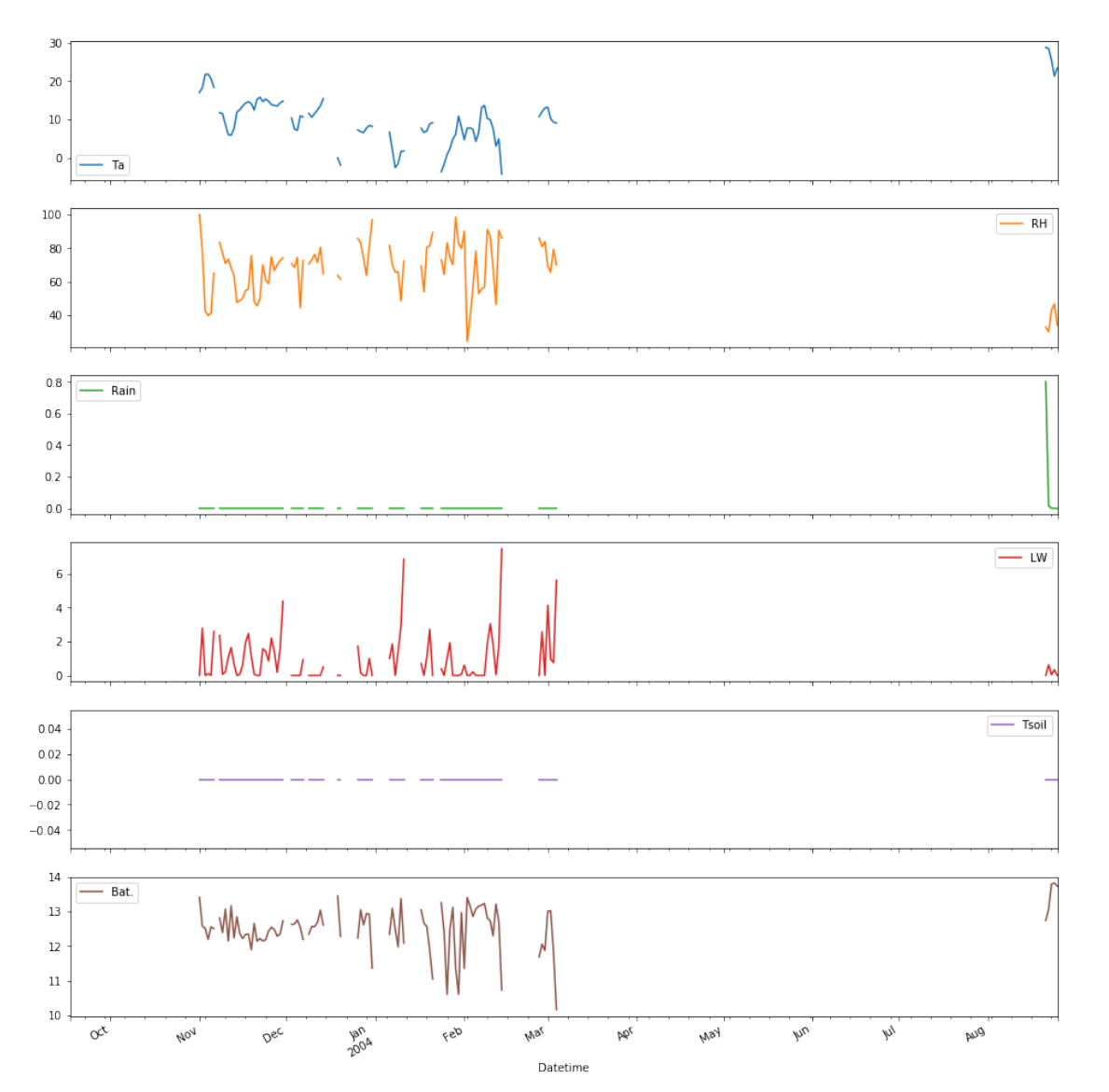

In [9]: *# Hydrological year 2004-2005* data\_2004\_05 = pd.concat([data['2004-09-01':'2005-08-31']]) data\_2004\_05.head()

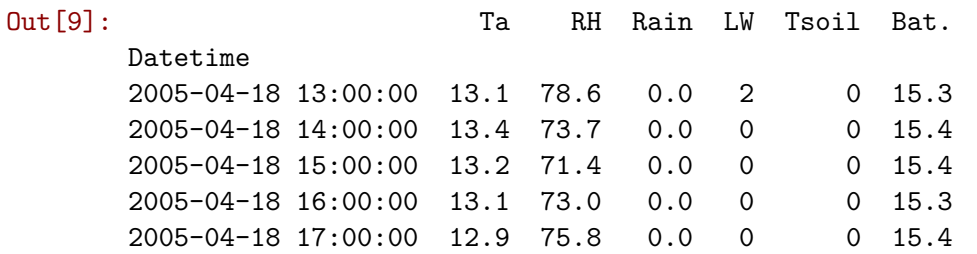

- In [10]: *# Figure of all parameters on a daily basis for hydrological year 2004-2005* data\_2004\_05.resample('D').mean().plot(subplots=True,figsize=(16,18))
- Out[10]: array([<matplotlib.axes.\_subplots.AxesSubplot object at 0x7f20dccd2190>, <matplotlib.axes.\_subplots.AxesSubplot object at 0x7f20dccad810>, <matplotlib.axes.\_subplots.AxesSubplot object at 0x7f20dcc35490>, <matplotlib.axes.\_subplots.AxesSubplot object at 0x7f20dcba6690>, <matplotlib.axes.\_subplots.AxesSubplot object at 0x7f20dcb2d650>, <matplotlib.axes.\_subplots.AxesSubplot object at 0x7f20dcedfb50>], dtype=object

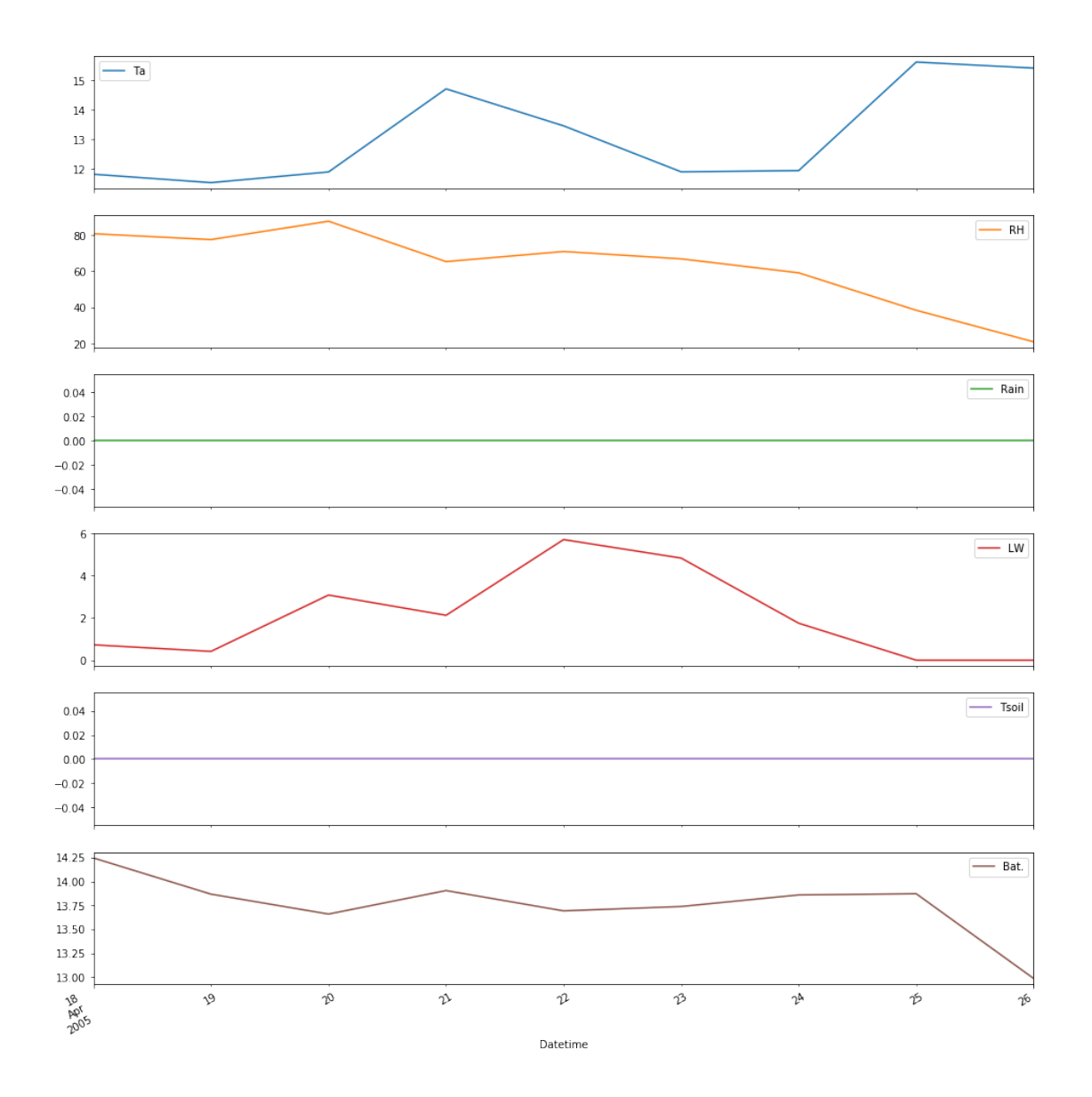

#### In [11]: *# Hydrological year 2005-2006*

```
data_2005_06 = pd.concat([data['2005-09-01':'2006-08-31']])
data_2005_06.head()
```
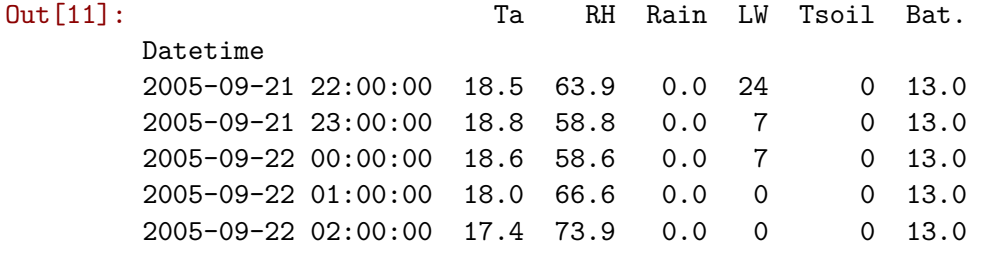

In [12]: *# Figure of all parameters on a daily basis for hydrological year 2005-2006* data\_2005\_06.resample('D').mean().plot(subplots=True,figsize=(16,18))

Out[12]: array([<matplotlib.axes.\_subplots.AxesSubplot object at 0x7f20dc9c3f50>, <matplotlib.axes.\_subplots.AxesSubplot object at 0x7f20dc8fec90>, <matplotlib.axes.\_subplots.AxesSubplot object at 0x7f20dc885b90>, <matplotlib.axes.\_subplots.AxesSubplot object at 0x7f20dc7f7610>, <matplotlib.axes.\_subplots.AxesSubplot object at 0x7f20dc77f510>, <matplotlib.axes.\_subplots.AxesSubplot object at 0x7f20dc6e6ad0>], dtype=object

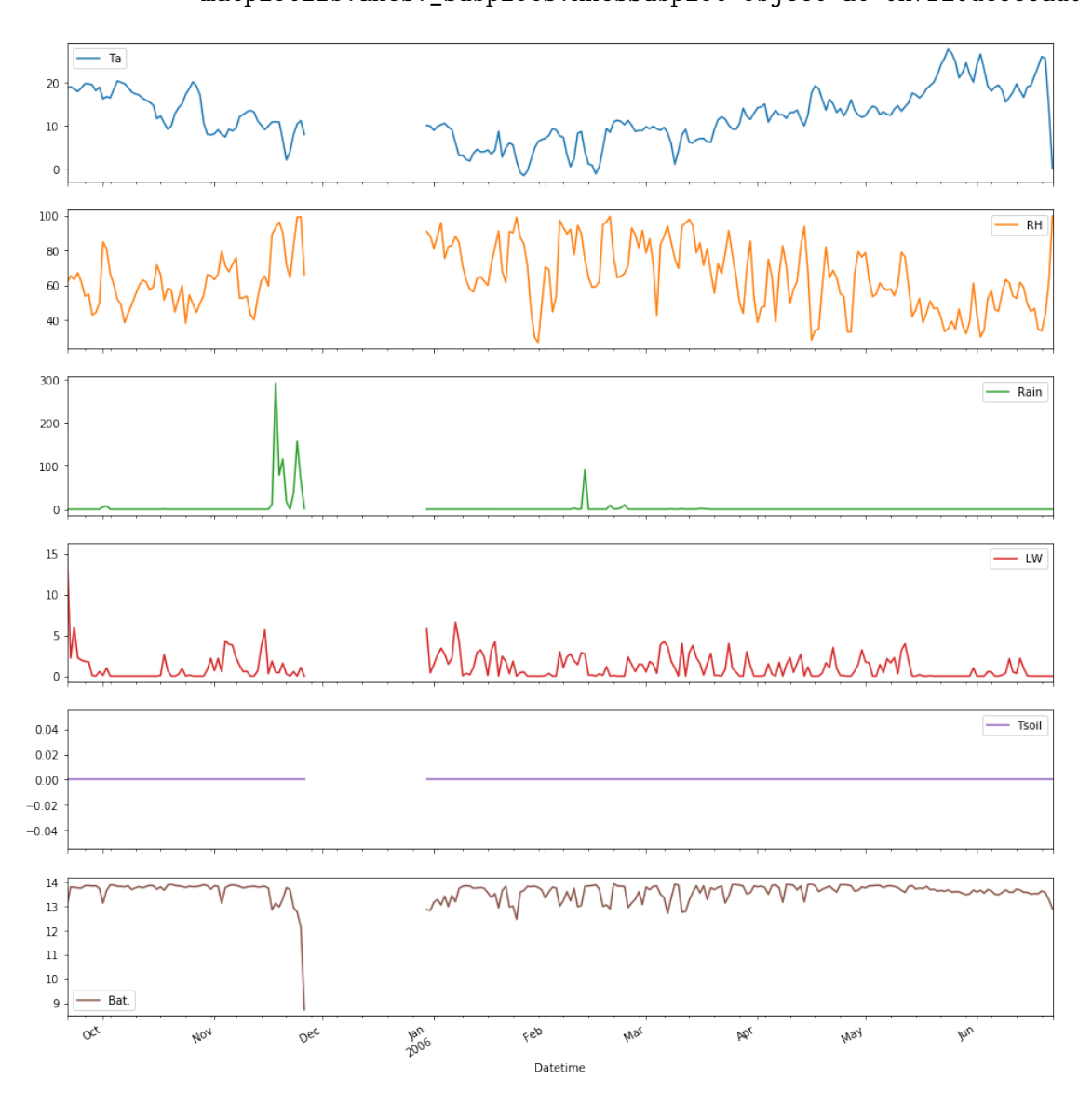

### **1.0.3 Evaluation**

This data set cannot be used for the purpose of this study, since there is no full dataset for any hydrological year.

In [ ]: